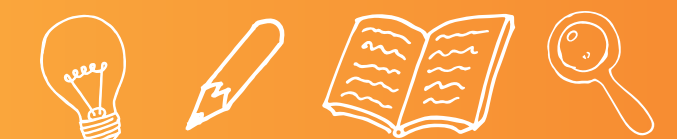

## A EEI Q LOOK AT IT DIFFERENTLY

## ADD DETAILS TO THE V SHAPES TO TURN THEM INTO INTERESTING PICTURES.

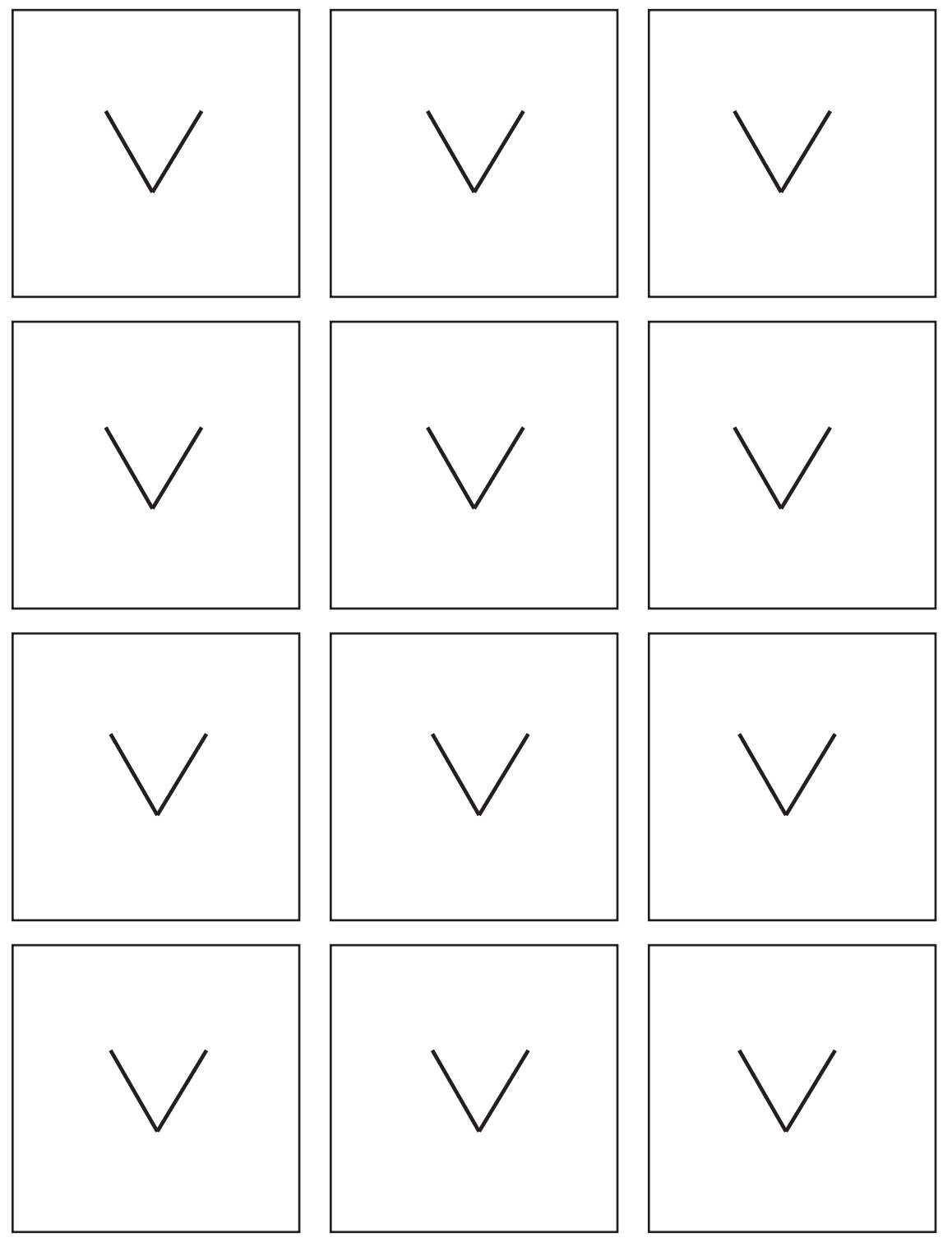

WWW.FABLEVISIONLEARNING.COM

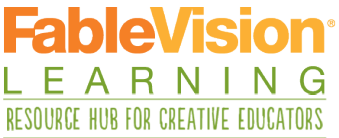